# **Programmer's Guide to the COND Facility**

## **Generating and Reporting Conditions (Errors, Warnings)**

Stephen M. Moore

Mallinckrodt Institute of Radiology Electronic Radiology Laboratory 510 South Kingshighway Boulevard St. Louis, Missouri 63110 314/362-6965 (Voice) 314/362-6971 (FAX)

> Version 2.10.0 August 3, 1998

This document describes a reporting facility that may be used in programs to provide detailed information about conditions that may arise during execution.

Copyright (c) 1995 RSNA, Washington University

## 1 Introduction

The COND facility is designed to maintain a stack of condition *values* and associated condition *messages*. A condition value is of type CONDITION and uniquely identifies the facility that generated the error, the severity of the error, and the actual error itself. A condition *message* is an ASCIIZ string (a 0 terminated character string) generated by a facility in association with the *value* and is designed to be readable by users or developers to determine the nature of the error. The combination of a value and a *message* is referred to as a *condition vector*.

Most functions are expected to return a condition *value*. When an exception or error occurs, the function is expected to push the <*value, message*> pair onto the stack and return the *value* to the caller. Functions are allowed to push multiple *vectors* on the stack to more fully specify the exception or error.

In the event of nested function calls, it is possible for a number of <*value, message*> pairs to be pushed onto the stack. An application could call facility A which in turn calls facility B. Facility B may push a *vector* onto the stack and return to facility A. Facility A senses the error, pushes its own *vector*, and returns its condition *value* to the application. The application can then examine the stack for detailed information about the failure.

It is assumed that most applications will only examine the value returned by the facility it called (facility A in the example above) and will not try to interpret secondary conditions on the stack. Applications usually dump the contents of the stack to some type of error log to be examined by developers.

## 2 Data Structures

## **2.1 CONDITION Data Type and Macros**

As mentioned above, CONDITION is a data type defined in "condition.h" It contains three fields which define:

- **•** facility
- **•** severity
- **•** value

*Facility* is a unique number assigned by an administrator that identifies a particular facility. In our system, we place these definitions in a central file that all modules are expected to include. For example, we define the following facilities for the DICOM project:

- **•** FAC\_DUL 1
- **•** FAC\_ACR 2
- **•** FAC\_IDX 3

*Severity* is one of a predefined set of values which indicates the severity of the error. These values are:

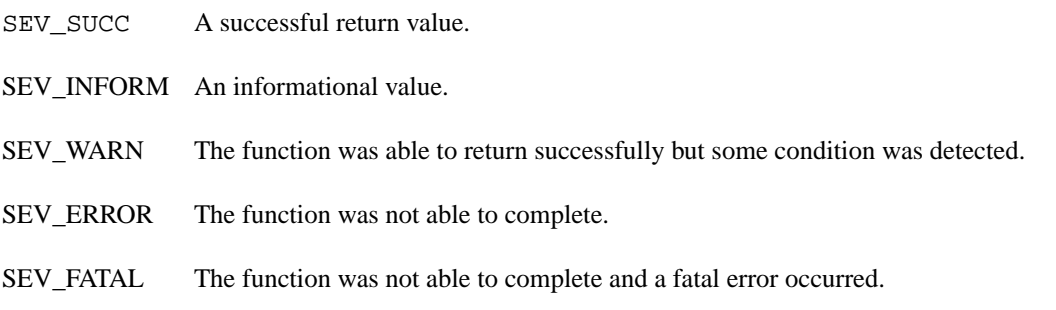

*Value* is assigned by the writer of the facility. It is a unique number that is tied to a particular condition.

The writer of the facility uses the macro FORM\_COND (*facility, severity, value*) to create a legal CONDITION. This macro arranges the fields appropriately and generates a value with type CONDITION.

Each facility is expected to have at least one "normal" value which is the generic successful return value for the facility. This value should have the name FAC\_NORMAL (for example, ACR\_NORMAL). Other CONDITIONS are assigned as needed. These conditions are defined in the facility include file which is used by both the facility itself and by the application that wishes to use the facility.

Users of the facility can examine condition *values* for equality (if cond == ACR\_X) or can test for the severity of a condition by using the following macros:

- **•** CTN\_SUCCESS(x)
- **•** CTN\_CTN\_INFORM(x)
- **•** CTN\_WARNING(x)
- **•** CTN\_ERROR(x)
- **•** CTN\_FATAL(x)

These macros are used to hide the actual data representation from the user and will provide for more robust code. They are boolean expressions that return 1 if they are true  $(x$  is of severity SUCCESS) and 0 if not.

The macro FACILITY( $x$ ) will return the facility number associated with condition x. Thus, you could perform the following type of test:

```
if (FACILITY(x) == DUL_ACR)
```
## **2.2 Making a Condition Message**

As discussed above, a condition *message* is an ASCIIZ string that provides a human-readable description of the condition. The *message* is formed by passing a control string and a variable number of arguments to COND\_PushCondition. COND\_PushCondition takes the control string and uses the vsprintf function to format the *message* that is placed on the stack. In this way run time messages can provide a little more information to the user (and to the developer). For example, you might call COND\_Push Condition with the following arguments:

XXX\_FILEERR, "XXX - Failed to open file: %s", fileName

(where fileName is a variable that holds the name of some file). COND\_PushCondition will combine "XXX - Failed to open file: %s" with the filename and push the result on the stack with the condition *value*.

Note that we used an actual string in the example above. As a matter of practice, we choose to use macro constants for the control strings or create a function which returns a control string when given condition *value*. Either of these two practices will help make your facility a little more uniform so that the message for a particular condition looks the same if the message is generated in several different places in your facility.

## 3 Include Files

To use COND functions, applications need to include these files in the order given below:

```
#include "dicom.h"
#include "condition.h"
```
## 4 Return Values

This facility is different from the other facilities in that most routines return a value that is foreign to the facility.For example, the routine that pushes a *vector* onto the stack returns the value passed to it. The only return value defined for this facility is:

COND\_NORMAL Normal completion of a condition routine.

## 5 COND Routines

Detailed descriptions of the COND functions are included in this section.

#### **Name**

COND\_CopyText - copy text from condition stack to caller's area

## **Synopsis**

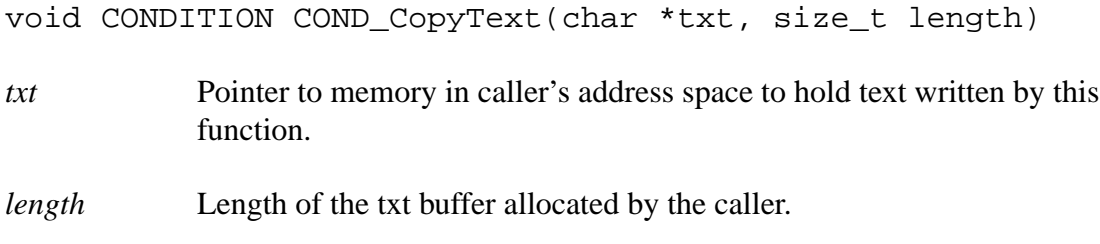

### **Description**

*COND\_CopyText* is a function that provides a simple mechanism for extracting some of the text information from the condition stack. The caller allocates space in *txt* before calling this function. *COND\_CopyText* will copy as much of the text information into the caller's area as allowed by *length*. The text from each condition on the stack is separated by  $\ln$ .

### **Notes**

The user may not like the format of the text returned or the fact that no condition values are written in the text. A more powerful function (*COND\_ExtractConditions*) exists to give the user more control over format and amount of data.

## **Return Values**

None

## **COND\_DumpConditions**

#### **Name**

COND\_DumpConditons - dump the contents of the error stack.

#### **Synopsis**

void CONDITION COND\_DumpConditions()

#### **Description**

*COND\_DumpConditions* is a simple mechanism for dumping the error stack to *stderr*. This function prints each value and condition on the stack and then clears the stack.

#### **Notes**

#### **Return Values**

## **COND\_EstablishCallback**

#### **Name**

COND\_EstablishCallback - a user function to be called whenever COND\_PushCondition is called.

#### **Synopsis**

CONDITION COND\_EstablishCallback(void (\*callback)())

*callback* The function to be called whenever DUL\_PushCondition is called.

#### **Description**

The function records the address of a callback routine to be called whenever DUL PushCondition is called. The callback routine is called with arguments <value, message> which are to be pushed onto the stack. This function is a useful debugging tool which allows the application writer to log each condition as it occurs rather than waiting for a function to return. Writers of individual facilities would probably not call this function. To disable the callback, the function should be called with a NULL callback.

### **Return Values**

COND\_NORMAL

## **COND\_ExtractConditions**

#### **Name**

COND\_ExtractConditions - extract the (condition, message) pairs from the condition stack.

#### **Synopsis**

CONDITION COND\_ExtractConditions(BOOLEAN (\*callback)())

*callback* The function to be called for each condition on the stack.

#### **Description**

This function examines each condition *vector* on the condition stack and calls the *callback* routine for each vector with arguments (value, message). The *callback* routine is a function that returns TRUE if more conditions are to be extracted from the stack and FALSE otherwise. This function does not alter the condition stack.

#### **Return Values**

COND\_NORMAL

## **COND\_PopCondition**

#### **Name**

COND\_PopCondition - pop one or all conditions off the condition stack.

### **Synopsis**

CONDITION COND\_PopCondition(BOOLEAN clearStack)

*clearStackBoolean* variable indicating if the entire stack is to be cleared.

### **Description**

This function pops the top condition off the top of the stack if *clearstack* is FALSE and clears the entire stack if *clearstack* is TRUE. In either case, the function returns the CON-DITION *value* that was on top of the stack.

If the stack is empty, the function returns COND\_NORMAL.

### **Return Values**

COND\_NORMAL

Top *value* on the stack

## **COND\_PushCondition**

#### **Name**

COND\_PushCondition - push a (value, message) pair on the condition stack and return the condition value which was pushed.

#### **Synopsis**

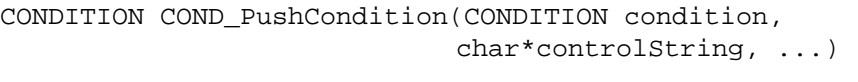

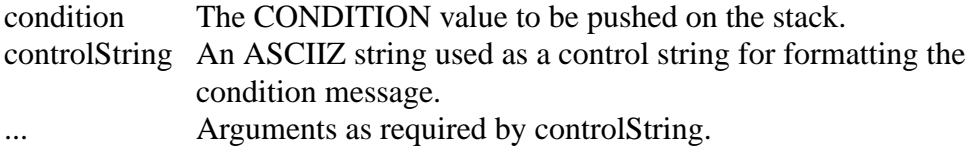

#### **Description**

This function pushes a (condition, message) pair onto the control stack. The caller passes the condition to be placed on the stack and an ASCIIZ string which is a control string used by the standard C run time library *vsprintf* for formatting an output string. The caller passes optional arguments as required by the control string.

#### **Notes**

In the event that the stack overflows, all of the vectors on the stack are dumped to the standard error and the stack is reset.

#### **Return Values**

The condition value that was pushed onto the stack.

## **COND\_TopCondition**

#### **Name**

COND\_TopCondition - return the top (value, message) pair to the caller.

## **Synopsis**

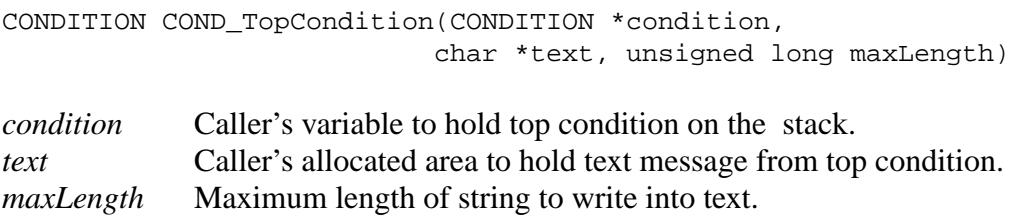

## **Description**

This function reads the top <*value, message*> pair from the top of the stack and returns the *value* to the caller. The caller provides storage access for the condition value and message and gives the length of the text area in the *maxlength* argument. The function writes the condition *value* and *message* into the caller's allocated area and returns the top *value*. In the event that the stack is empty, the routine returns COND\_NORMAL. The function does not alter the stack.

## **Return Values**

COND\_NORMAL The top value on the stack.

## **COND\_WriteConditions**

#### **Name**

#### COND\_WriteConditions - write the condition stack to a file

#### **Synopsis**

void CONDITION COND\_WriteConditions(FILE \*fp)

*fp* File pointer for an existing (open) file. ASCII dump of condition stack will be written to this file.

#### **Description**

*COND\_WriteConditions* is the proper implementation of *COND\_DumpConditions*. It allows the caller to dump the condition stack to an arbitrary file that has been opened by the caller.

#### **Notes**

To write the stack to the stdout, COND\_WriteConditions(stdout);

Once the stack is written to the file, it is cleared. Maybe that is not such a great side effect.

#### **Return Values**

None